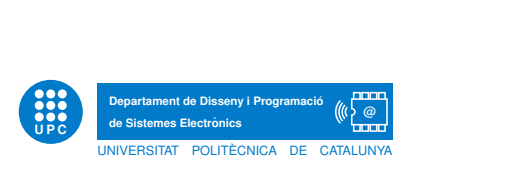

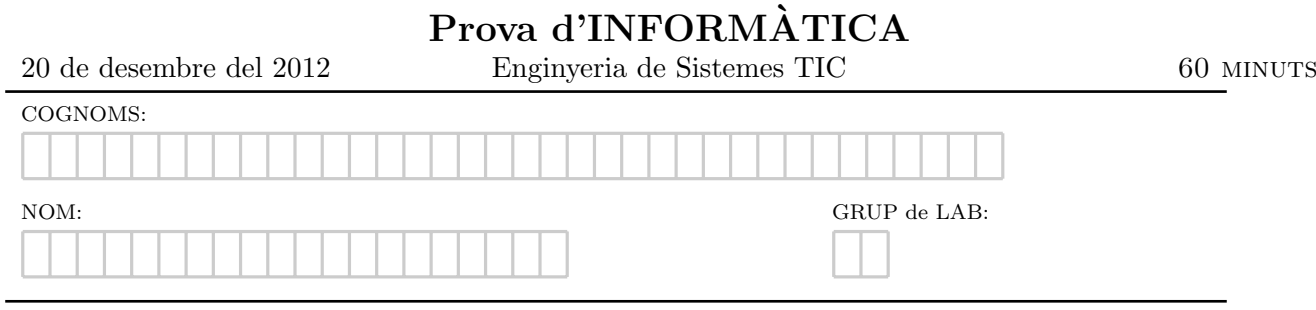

Exercici 1. Un interval tancat [a, b] el representem en python mitjançant la tupla (a,b). Es demana que implementeu una funció pura, acompanyada del seu doctest, tal que donats:

- Una llista d'intervals tancats l.
- Un interval tancat i.

retorni la llista d'intervals d' $l$  que, a més, estan continguts dins d'i. Per exemple, si crideu la funció amb paràmetres  $I=[(1,2),(1,7)]$  i i=(0,3) llavors ha de retornar la llista  $[(1,2)]$ 

Exercici 2. Imagineu que una botiga de roba ha creat una pàgina web i vol fer vendes online. Per fer-ho us demanen a vosaltres crear un programa que sigui capaç d'interactuar amb l'usuari i gestionar les compres. Per invocar el programa s'haurà de fer el següent:

\$ python gestio.py informacio\_estoc.txt

On el fitxer informacio\_estoc.txt contindrà l'estoc existent de productes amb el següent format:

codi producte estoc

Un cop carregada l'informació del fitxer d'estoc en el programa, s'haurà de demanar a l'usuari quin producte vol comprar i quina quantitat. Si demana una quantitat inferior a l'estoc que hi ha disponible es mostrarà un missatge de que la compra s'ha realitzat amb èxit i el fitxer informacio estoc.txt s'actualitzarà amb el nou estoc després d'haver realitzat la compra. En cas de que no hi hagi suficient estoc es mostrar`a un missatge a l'usuari informant-lo que no hi ha suficient estoc i que no s'ha pogut realitzar la compra.

Per simplificar el problema suposarem que l'usuari introdueix un codi de producte que existeix i una quantitat de forma correcte. Cada cop que s'executi el programa, només es realitzarà una compra.

Per exemple, donat el fitxer informacio\_estoc.txt següent:

pantalons A 10 pantalons B 5 camisa A 7

Un exemple d'execució del programa pot ser aquest:

\$ python gestio.py informacio\_estoc.txt Benvingut a la compra online de la botiga

Introdueix el codi del producte que vol comprar: pantalons\_B Quantes unitats vol?: 4

La compra s'ha realitzat correctament, moltes gràcies!

Ara, el contingut del fitxer informacio\_estoc.txt serà el següent:

pantalons A 10 pantalons B 1 camisa A 7